<<GoogleMaps API >

- <<GoogleMaps API >>
- 13 ISBN 9787111288077
- 10 ISBN 7111288076

出版时间:2010-1

页数:447

PDF

http://www.tushu007.com

<<GoogleMaps API >

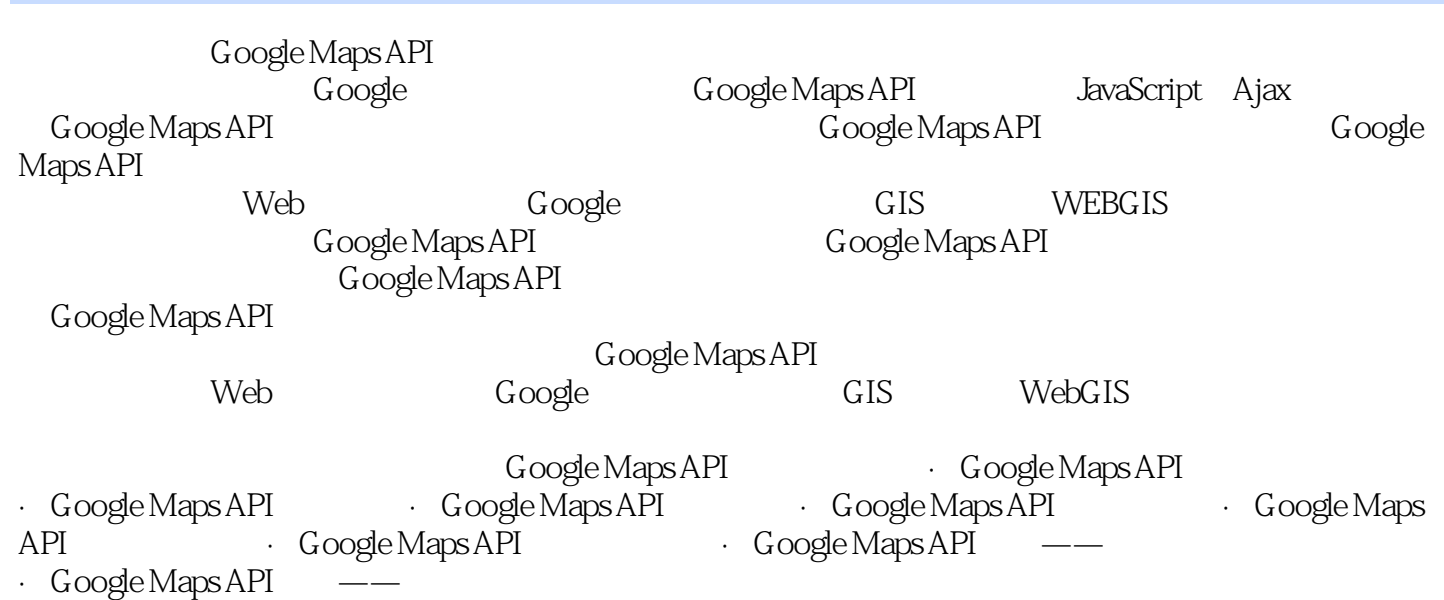

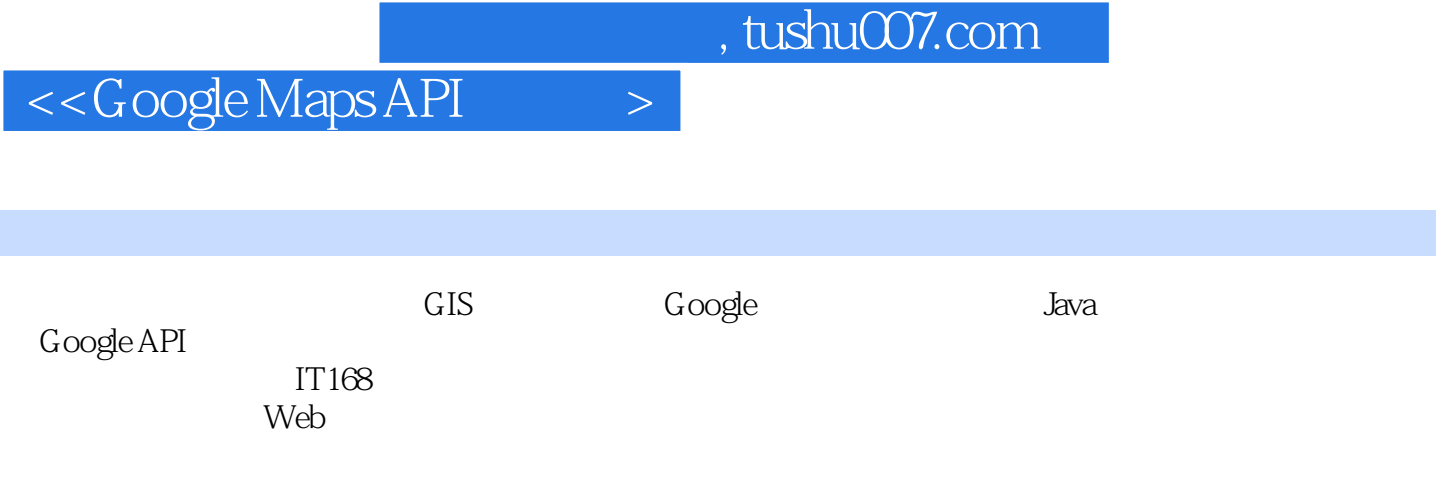

## <<GoogleMaps API >

1 Google 1.1  $1.1$  1.1.1  $1.1$  1.1.2 1.1.3 1.2 Google 1.2.1 Google Earth 1.2.2 Google Maps 1.2.3 Google 1.2.4 Google 1.2.5 Google 1.3 览 1.3.1 MapABC 1.3.2 Mapbar 1.3.3 灵图 1.4 小结第2章 搭建Google Maps API开发 2.1 Google Maps API 2.2 Google Maps API 2.2.1 JavaScript19 2.2.2 MicroSoft Script Editor 2.2.3 Visual Studio JavaScript 2.3 3 JavaScript及Ajax概述28 3.1 面向对象的JavaScript28 3.1.1 对象28 3.1.2 对象的创建29 32 33 321 33 322 33 323 34 324 3.3 3.3 3.31 3.32 3.3.3 3.3.4 3.3.4 3.3.4 Soogle Maps API Ajax 3.4.1 Ajax 34.2 2 34.3 Ajax 34.4 Google Ajax 3.5 4 Google Maps API Hello World 4.1 Google Maps API 4.1.1 Google Maps API 4.1.2 Google Maps API 4.2 4.2 a 4.2.1 Google Maps API  $4.22$   $4.23$   $4.24$   $4.25$   $4.3$ 4.3.1 ---GMarker 4.3.2 ---GIcon 4.4 4.4.1 4.4.2 4.4.3 4.4.5 5 Google Maps API 6 Google Maps API 7 Google Maps API 8 Google Maps API 9 Google Maps API 10 Google Maps API —— 11 Google Maps API —— 12 Google Maps API

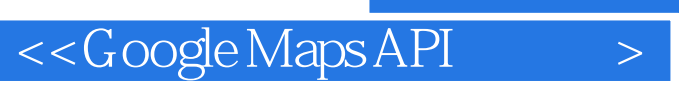

Google Maps API

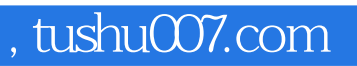

## <<GoogleMaps API >

本站所提供下载的PDF图书仅提供预览和简介,请支持正版图书。

更多资源请访问:http://www.tushu007.com